## ICO SYLLABUS Class 5

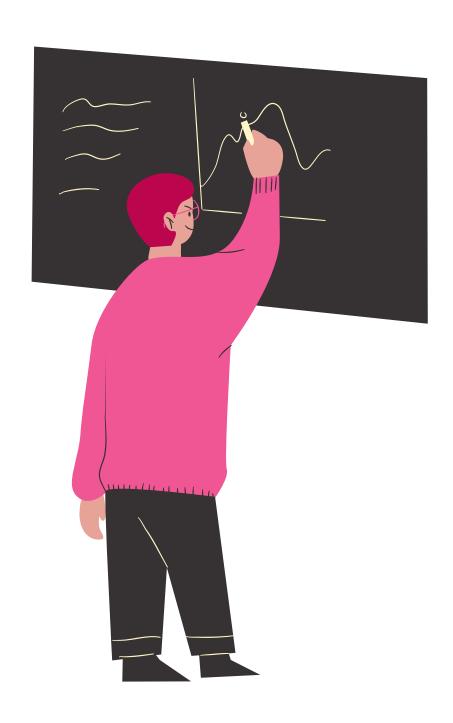

Reasoning & Aptitude. Input and Output Devices. Hardware. Software. Storage Devices. Memory – Primary & Secondary Memory. MS Paint. Introduction to Multimedia. MS Word (Paragraph formatting Using Paragraph group. Drop Cap. Document Views. Inserting Graphics Pictures and Shapes. Screenshots. Symbols. SmartArt. Multimedia Objects. Text Box. Inserting Header and Footer in a document and exploring its features). Introduction to MS PowerPoint(Component of MS PowerPoint window and its features. Inserting Graphics Pictures and Shapes. Screenshots. Symbols. SmartArt. Multimedia Objects. Text Box. Inserting Header & Footer and exploring its features. Running slide shows. Presentation Views). Internet. Computer Networks. Using Windows 10. Latest Developments in the Field of IT.